## 「**もしも**」**に備える情報は、ココから!**

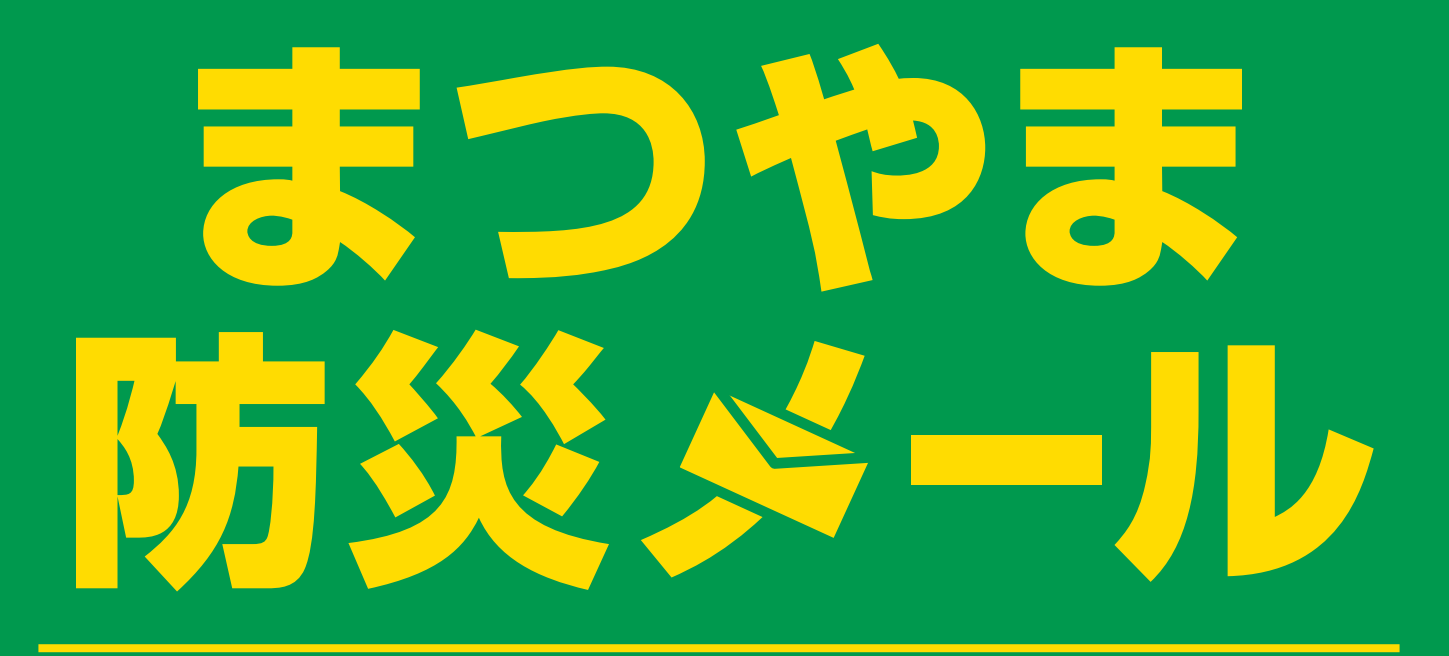

災害時の情報収集手段として**「まつやま防災メール」**にご登録ください。 以下の**6つの情報から必要なものを選んで登録**できます。 松山市の情報をいち早く、正確にお知らせします。

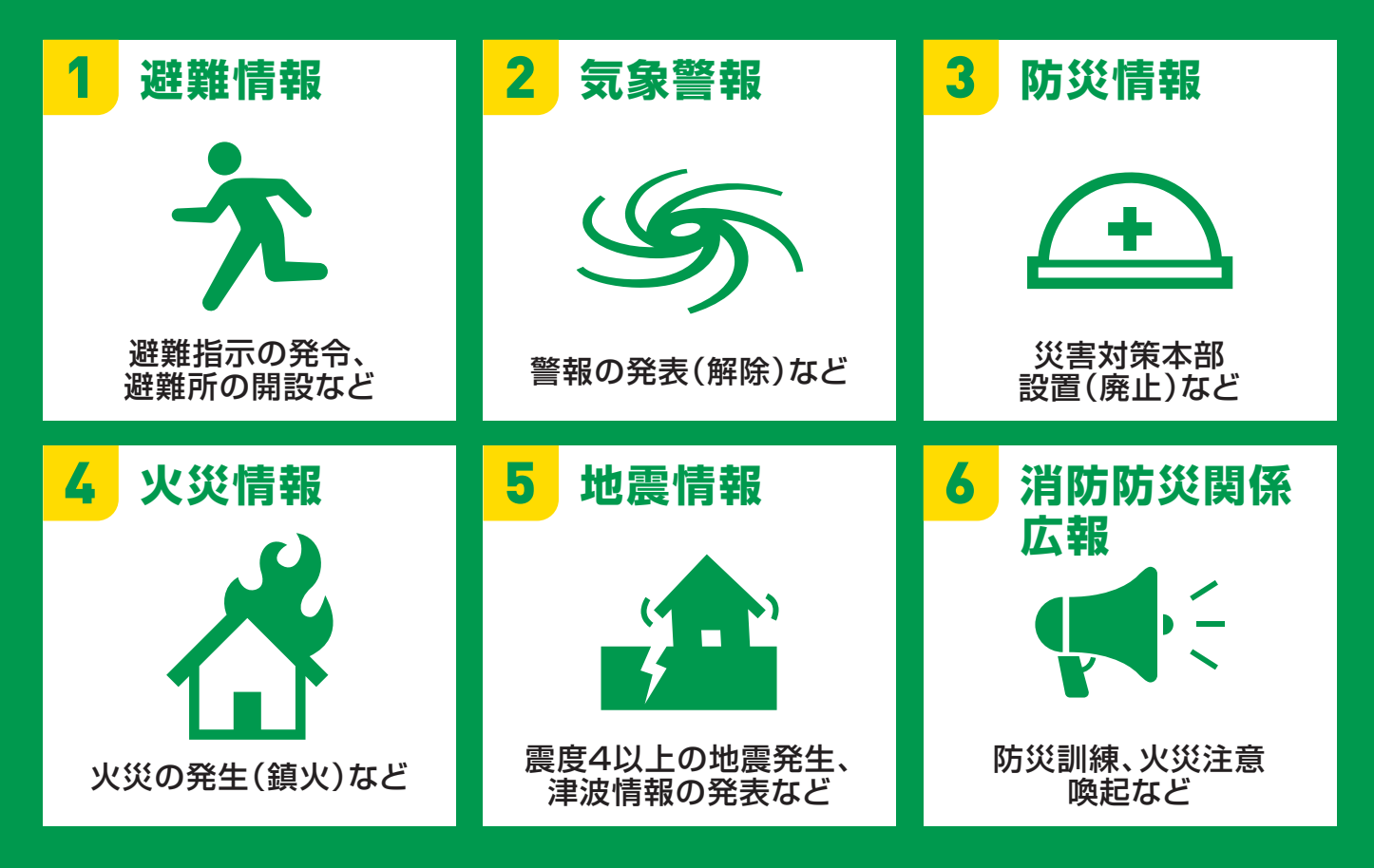

**登録方法は、裏面に記載しています 〉〉〉**

33 松山市 総合政策部 防災・危機管理課

## **まつやま防災メール 登録方法**

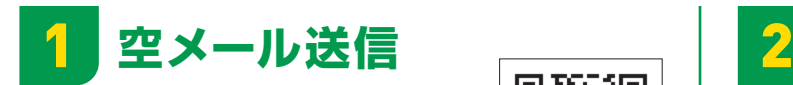

右記のQRコードを読み取る または 次のメールアドレス

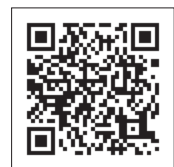

「**regist.matsuyama@mail.e-bousai.net」** を直接宛先に入力し、空メール※を送信して ください。

※空メールとは、件名・本文に何も記載せずに送るメールの事です。

機種により空メールが送れない場合があります。その場合は、件名にスペースを 入れて送信してください。

空メールを送信する前に、「e-bousai.net」のドメインまたは 「matsuyama@mail.e-bousai.net」のメールアドレスからの メールを受信できるようスマートフォン等の設定をしてください。

## **URLをクリック**

本登録のご案内 メールが届きますので、 メール内のURLを クリックします。

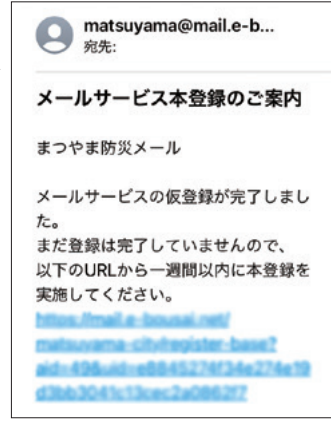

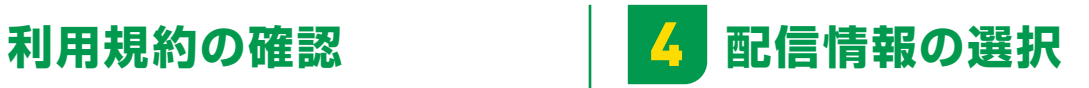

希望する配信情報 を選択し、【次へ】を クリックします。

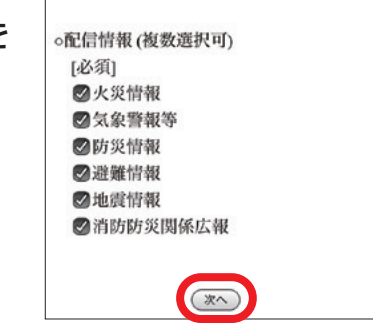

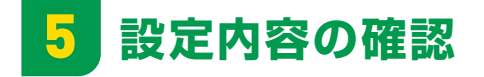

設定内容を 確認し、 【登録】を クリックします。

利用規約を

3

ご確認いただき、 【同意する】を クリックします。

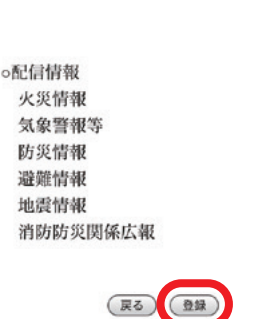

利用規約

1. まつやま防災メール (以下「本サー

23. その他、本規約に定めのない事項に

災・危機管理課が定めます。

(同意する)

ついては、別に松山市総合政策部防

ビス」という。)は、松山市総合政

旧的

[その他]

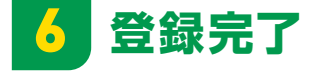

設定が完了すると、 完了画面が表示 されます。

容録の完了 以上で登録手続きは完了です。

## **配信情報の変更・登録を解除する場合**

登録後、配信されたメール内にあるURLをクリックすれば、配信情報の変更・登録の 解除を行うことができます。

〈まつやま防災メールの問い合わせ先〉 **松山市 総合政策部 防災・危機管理課**

**TEL : 089-948-6794 FAX : 089-934-1813 Mail : kikikanri@city.matsuyama.ehime.jp**